## *Lesson Planner My Book of Computer 7 (Frist Term)*

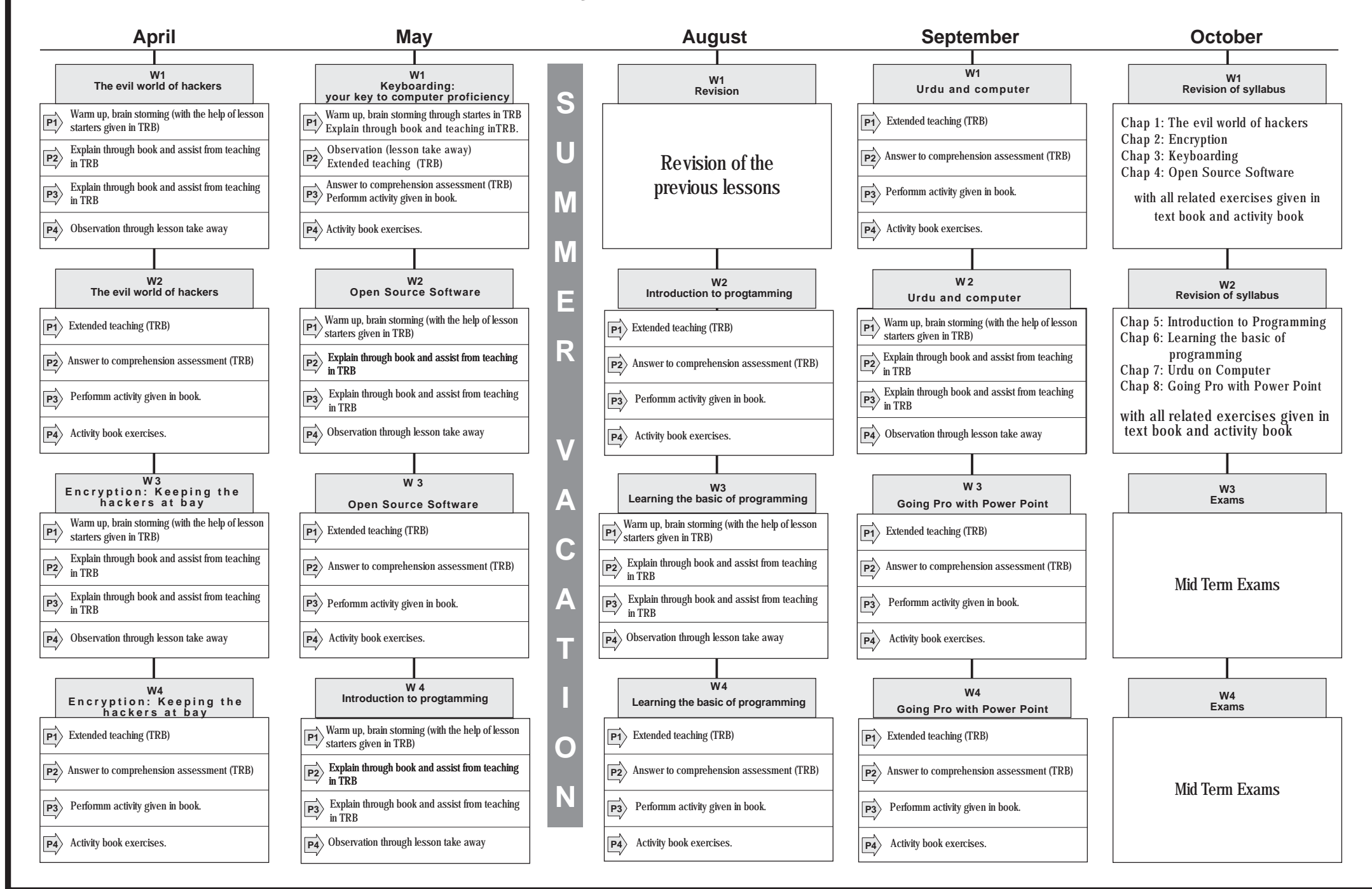

## *Lesson Planner My Book Of Computer 7 (Second Term)*

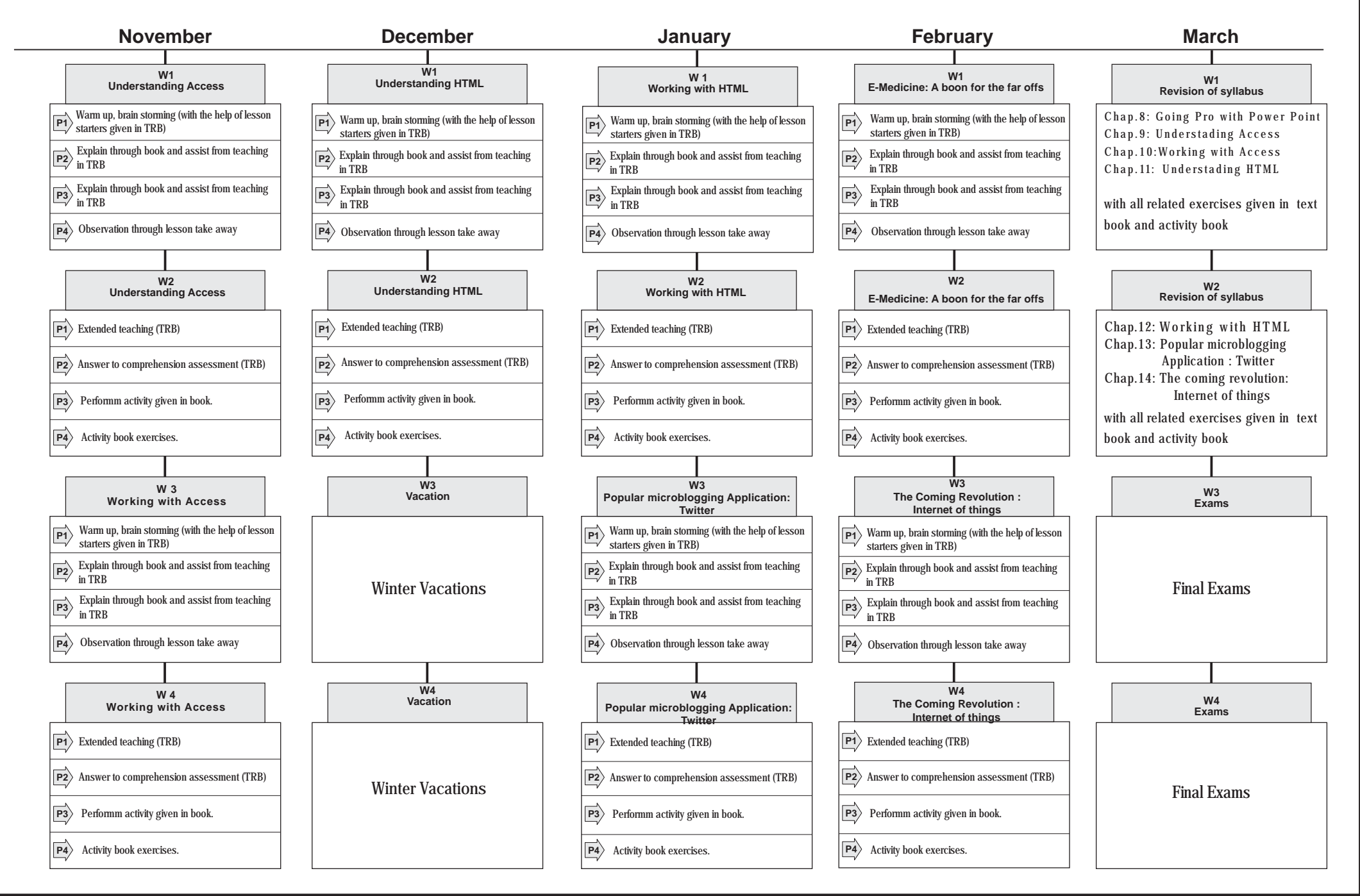